**Esercizio 2 (12 punti)** Si consideri il sistema a tempo continuo descritto dalla seguente relazione ingresso-uscita

 $y(t) = x(t) - x(t - 3T_0)$ 

- Si dimostri se il sistema è lineare e tempo invariante

- Si trovi la risposta in frequenza del sistema e se ne faccia il grafico modulo e fase

- si trovi l'uscita del sistema al segnale  $x(t) = \sum_{k=-\infty}^{+\infty} rect \left( \frac{t - k6T_0}{3T_0} \right)$  $\sum_{k=-\infty}^{+\infty}$ 

- si discuta il risultato ottenuto con considerazioni sul contenuto frequenziale del segnale e sulla risposta in frequenza del sistema

## **Indicazioni per la Risoluzione**

## *Dimostrazione linearità*

se mandiamo in ingresso  $x_1(t)$ , in uscita troviamo  $y_1(t) = x_1(t) - x_1(t - 3T_0)$ se mandiamo in ingresso  $x_2(t)$ , in uscita troviamo  $y_2(t) = x_2(t) - x_2(t - 3T_0)$ 

Consideriamo adesso un terzo ingresso, combinazione lineare a coefficienti costanti dei precedenti ingressi. Per dimostrare la linearità, l'uscita dovrà essere combinazione lineare tramite i medesimi coefficienti, delle uscite ottenute dando in ingresso gli ingressi precedenti, singolarmente.

 $x_3(t) = Ax_1(t) + Bx_2(t)$  a questo ingresso l'uscita è

 $y_3(t) = x_3(t) - x_3(t - 3T_0) = Ax_1(t) + Bx_2(t) - Ax_1(t - 3T_0) - Bx_2(t - 3T_0)$ questa uscita va confrontata con

 $y(t) = Ay_1(t) + By_2(t) = A(x_1(t) - x_1(t - 3T_0)) + B(x_2(t) - x_2(t - 3T_0))$  che con semplici passaggi si vede coincidere con l'uscita precedente.

*Dimostrazione Tempo Invarianza*

se mandiamo in ingresso  $x_1(t)$ , in uscita troviamo  $y_1(t) = x_1(t) - x_1(t - 3T_0)$ 

nel caso di sistema tempo invariante se ritardiamo l'ingresso ci aspettiamo ancora l'uscita ma ritardata della stessa quantità

Consideriamo l'ingresso ritardato  $x_2(t) = x_1(t - T_A)$ Allora l'uscita vale  $y_2(t) = x_2(t) - x_2(t - 3T_0) = x_1(t - T_A) - x_1(t - T_A - 3T_0)$ 

Questa va confrontata con  $y_1(t - T_A) = x_1(t - T_A) - x_1(t - T_A - 3T_0)$ Quindi il sistema è tempo invariante.

## *Risposta in frequenza*

In questo caso possiamo agire in uno dei seguenti modi

- 1) trovare la risposta impulsiva e farne la TCF.
	- $x(t) = \delta(t)$  ingresso impulsivo

$$
h(t) = \delta(t) - \delta(t - 3T_0)
$$

quindi la risposta in frequenza risulta  $H(f) = 1 - e^{-j2\pi f 3T_0}$ 

*2)* la risposta alla frequenza *f* può essere trovata mandando un fasore complesso a tale frequenza in ingresso al sistema e valutando l'uscita nel tempo. Il rapporto tra uscita e ingresso in questo caso, è il valore della risposta in frequenza per tale valore di *f.*

$$
x(t) = e^{-j2\pi ft}
$$
  
y(t) = H(f)e<sup>-j2\pi ft</sup>  
Quindi la risposta in frequenza alla frequenza *f* si può trovare come

$$
H(f) = \frac{y(t)}{x(t)}\bigg|_{x(t) = e^{-j2\pi ft}}
$$

è importante ricordare come questa relazione è valida per una data frequenza e solo se l'ingresso è pari a quello visto.

3) Trasformando membri destro e sinistro della relazione ingresso uscita e poi eseguendo il rapporto dell'uscita e dell'ingresso in frequenza

$$
y(t) = x(t) - x(t - 3T_0)
$$
  
\n
$$
Y(f) = X(f) - X(f)e^{-j2\pi 3T_0f} = X(f)(1 - e^{-j2\pi 3T_0f})
$$
  
\nquindi  $H(f) = \frac{Y(f)}{X(f)} = 1 - e^{-j2\pi 3T_0f}$ 

*Grafico modulo e fase*

In questo caso è possibile semplificare *H(f)* in questo modo

$$
H(f) = 1 - e^{-j2\pi 3T_0f} = e^{-j\pi 3T_0f} (e^{j\pi 3T_0f} - e^{-j\pi 3T_0f}) = e^{-j\pi 3T_0f} 2j \sin(\pi 3T_0f)
$$

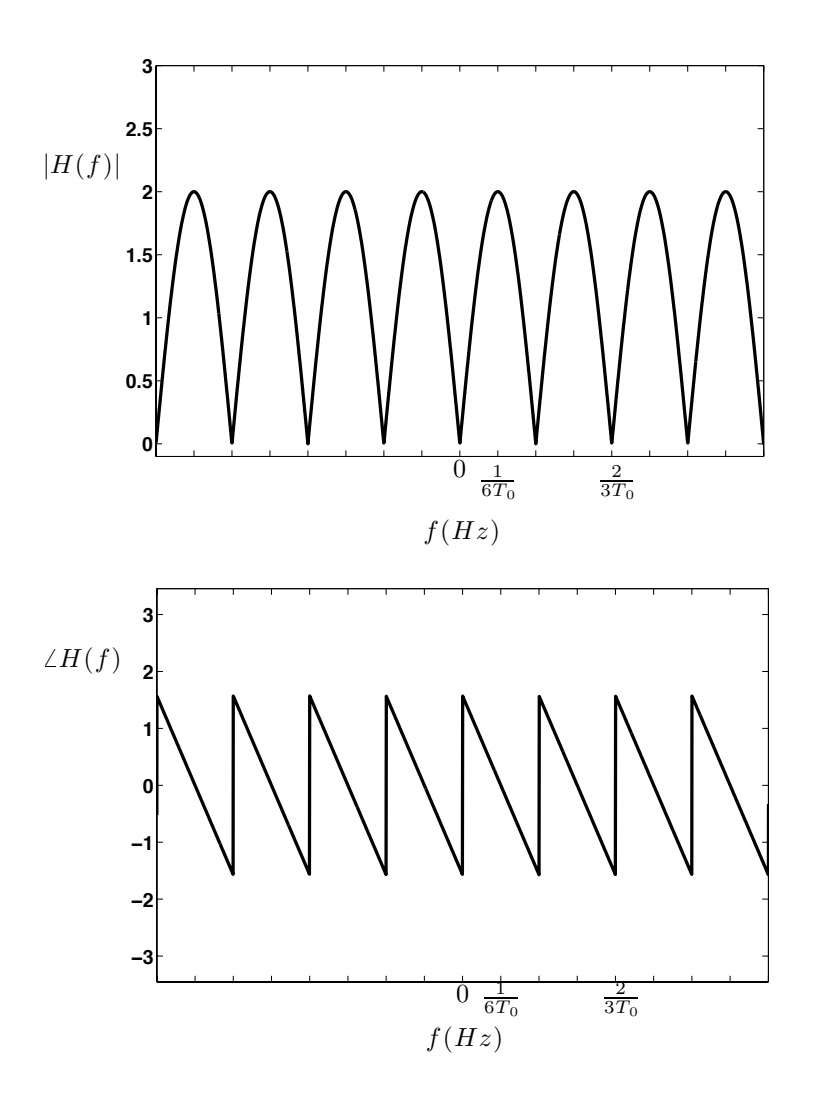

*Troviamo l'uscita al segnale*  $x(t) = \sum_{k=-\infty}^{+\infty} rect \left( \frac{t - k6T_0}{3T_0} \right)$  $\lim_{k=-\infty}$ Prima di tutto disegniamo il segnale

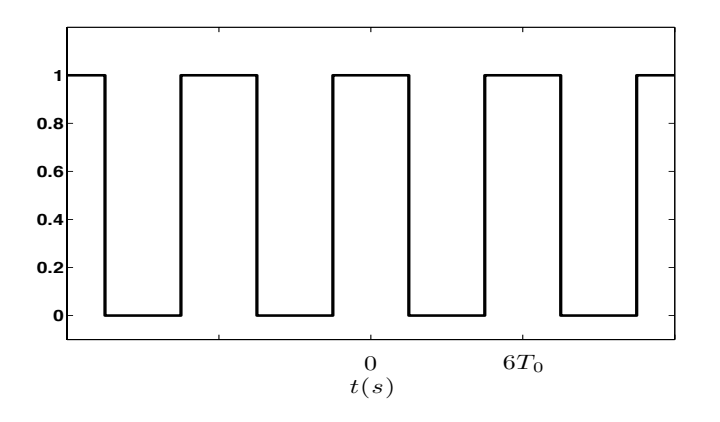

Essendo un'onda quadra, diversamente dalla rettangolare, ha tutte le componenti armoniche di ordine pari uguali a zero.

Quindi oltre la componente per *f*=0 che rappresenta il valore medio, le altre componenti diverse da zero sono tutte multiple della prima armonica o fondamentale  $f_0 = \frac{1}{6T_0}$ 

Le componenti diverse da zero sono infinite e sono centrate nelle frequenze  $kf_0$  con  $k$  appartenenti agli interi relativi, dispari.

Se osserviamo che l'operazione di filtraggio in frequenza è una moltiplicazione tra la risposta in frequenza del filtro e la trasformata dell'ingresso, notiamo che le diverse componenti del segnale vengono moltiplicate per i punti nei quali il modulo della risposta in frequenza vale 2 e la fase vale 0, o comunque un multiplo di 2π.

Questo si può osservare calcolando la risposta in frequenza per le frequenze *kf0* .

$$
H(kf_0) = H\left(\frac{k}{6T_0}\right) = 1 - e^{-j2\pi 3T_0} \frac{k}{6T_0} = 1 - e^{-j\pi k} = 2 \text{ per } k \neq 0
$$
  
e

 $H(0) = 0$ 

Quindi, tutte le componenti frequenziali del segnale sono moltiplicate per 2, eccetto la componente continua che viene moltiplicata per 0. Il risultato è ancora un'onda quadra, ma di ampiezza doppia e a valore medio nullo.

A tale risultato si poteva giungere notando che il sistema non fa altro che sottrarre all'ingresso una versione ritardata dell'ingresso stesso.

Nel caso particolare dato, è molto semplice trovare il risultato per via grafica.

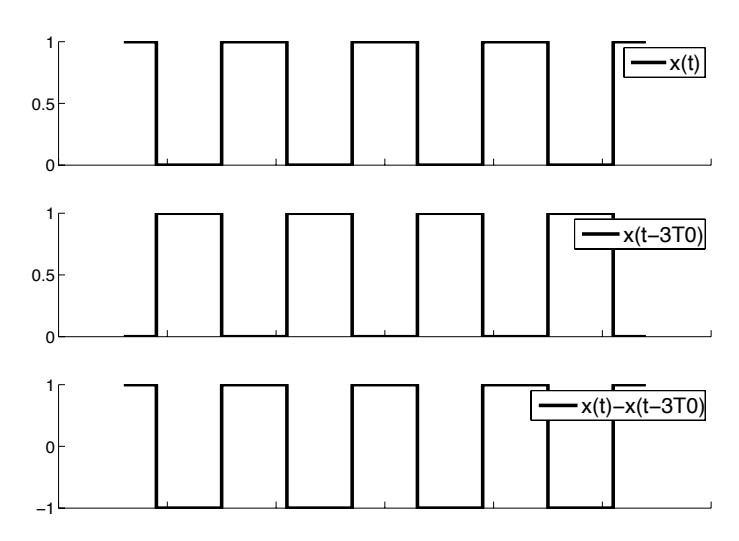